Exploring the use of QR Codes as a Learning Technology MIMAS Mobile Learning: Telling Tales9<sup>th</sup> July 2009

Andy RamsdenHead of e-LearningUniversity of Bathhttp://go.bath.ac.uk/andyramsden

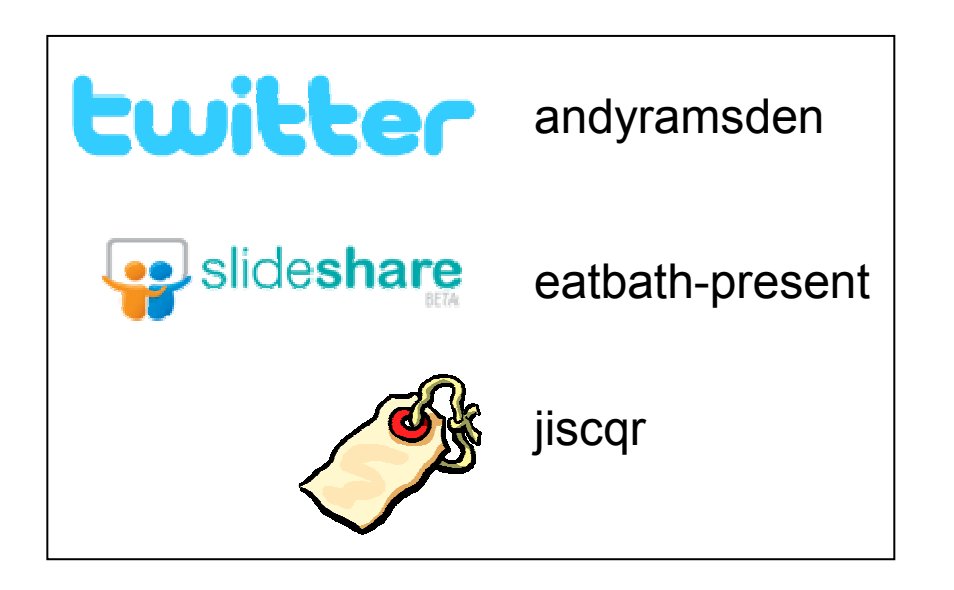

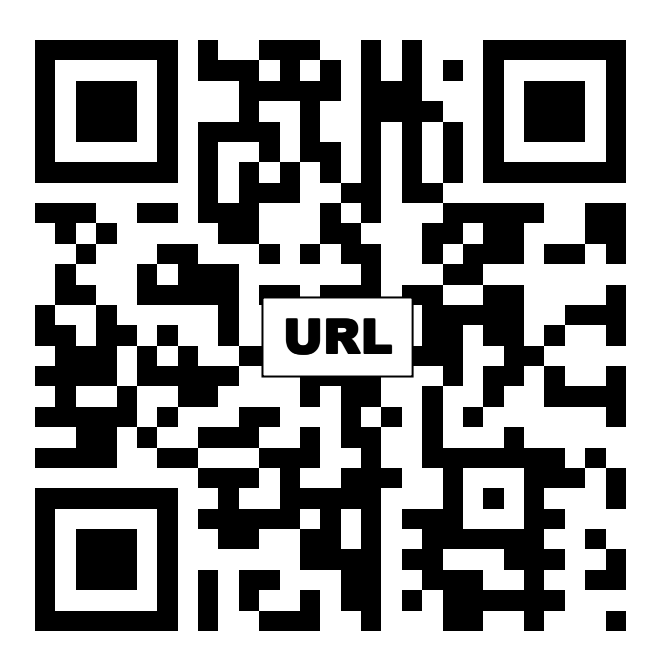

http://www.bath.ac.uk/lmf/download/34642

#### Information Sheet

© University of Bath, e-learning Team, part of the LTEOe-learning@bath.ac.uk

Conference and workshop presentations

This is a PDF of either a presentation or poster given by a member of the e-learning community at the University of Bath. If you would like to access the actual presentation the it should be available on www.slideshare.net, search for the "eatbath-present" tag

For other presentations, posters and working papers given by the elearningteam at the University of Bath then see our Online Publications Store, http://opus.bath.ac.uk/view/divisions/elearning.type.html

## The story

Title: How might QR Codes be used in Teaching and Learning?

Prologue: What is a QR Code Chapter 1: QR Codes in T&L Chapter 2: Improving the feedback loopChapter 3: Look no pens Chapter 4: Connecting the physical to the virtualChapter 5: Mobile educational gamingChapter 6: Are students aware of QR Codes?

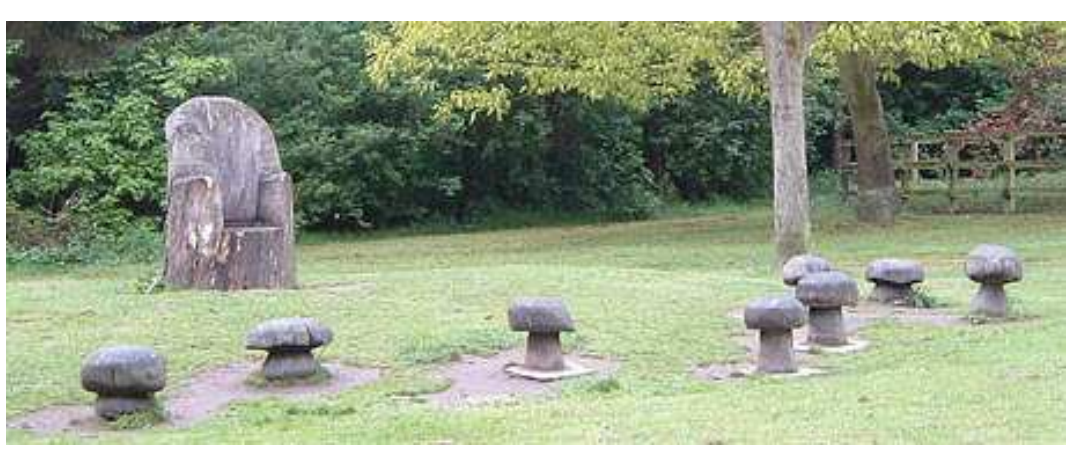

http://www.flickr.com/photos/89509548@N00/496717386/

## Prologue: what is a QR code?

A QR Code effectively and efficiently connects the physical world and the electronic

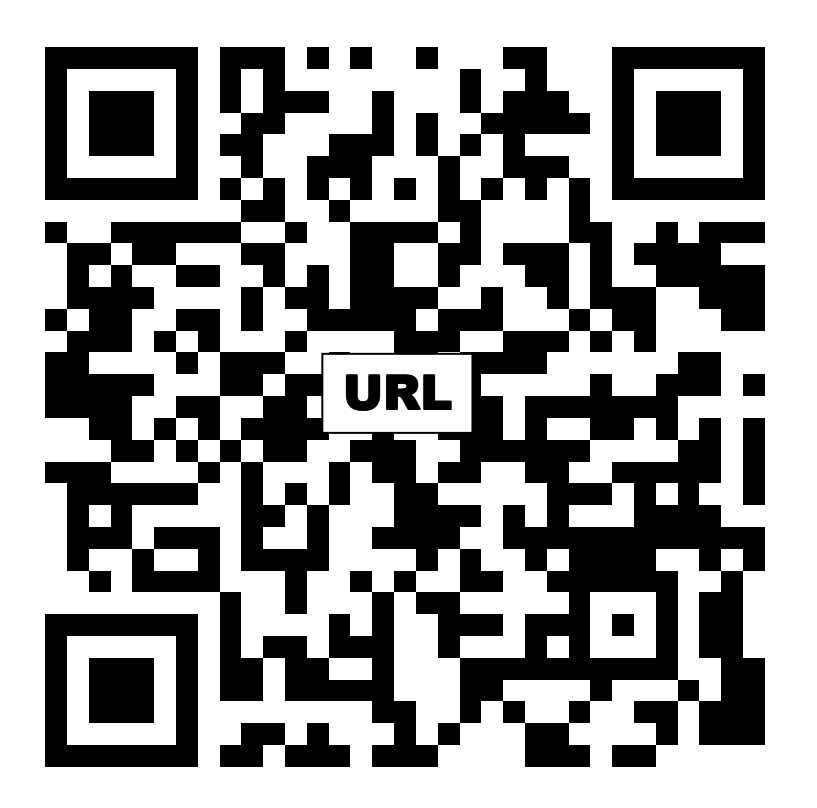

www.mobile-learning.blog-city.com/read/qr\_codes.htm

A QR Code is a matrix code (or twodimensional bar code) created by Japanese corporation Denso-Wave in 1994. The "QR" is derived from "Quick Response", as the creator intended the code to allow its contents to be decoded at high speed. QR Codes are common in Japan where they are currently the most popular type of two dimensional codes.

An ever increasing number of tasks can be achieved using a QR code. The core ones are,

- Link to web site
- Send an sms to a phone
- Transfer a phone number
- Provide more text

#### what is involved?

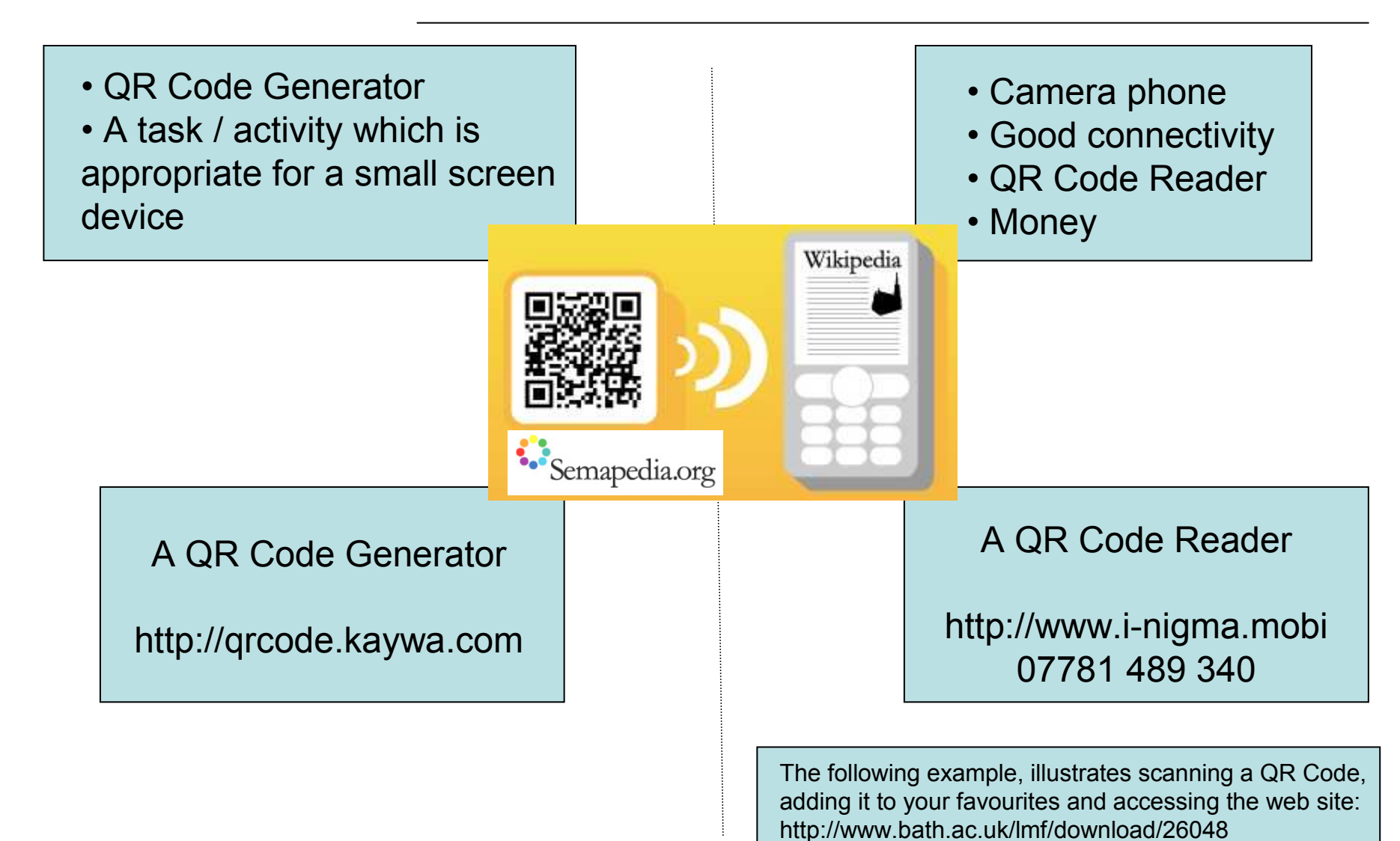

# Scanning a QR Code

## Chapter 1: QR Codes in T&L

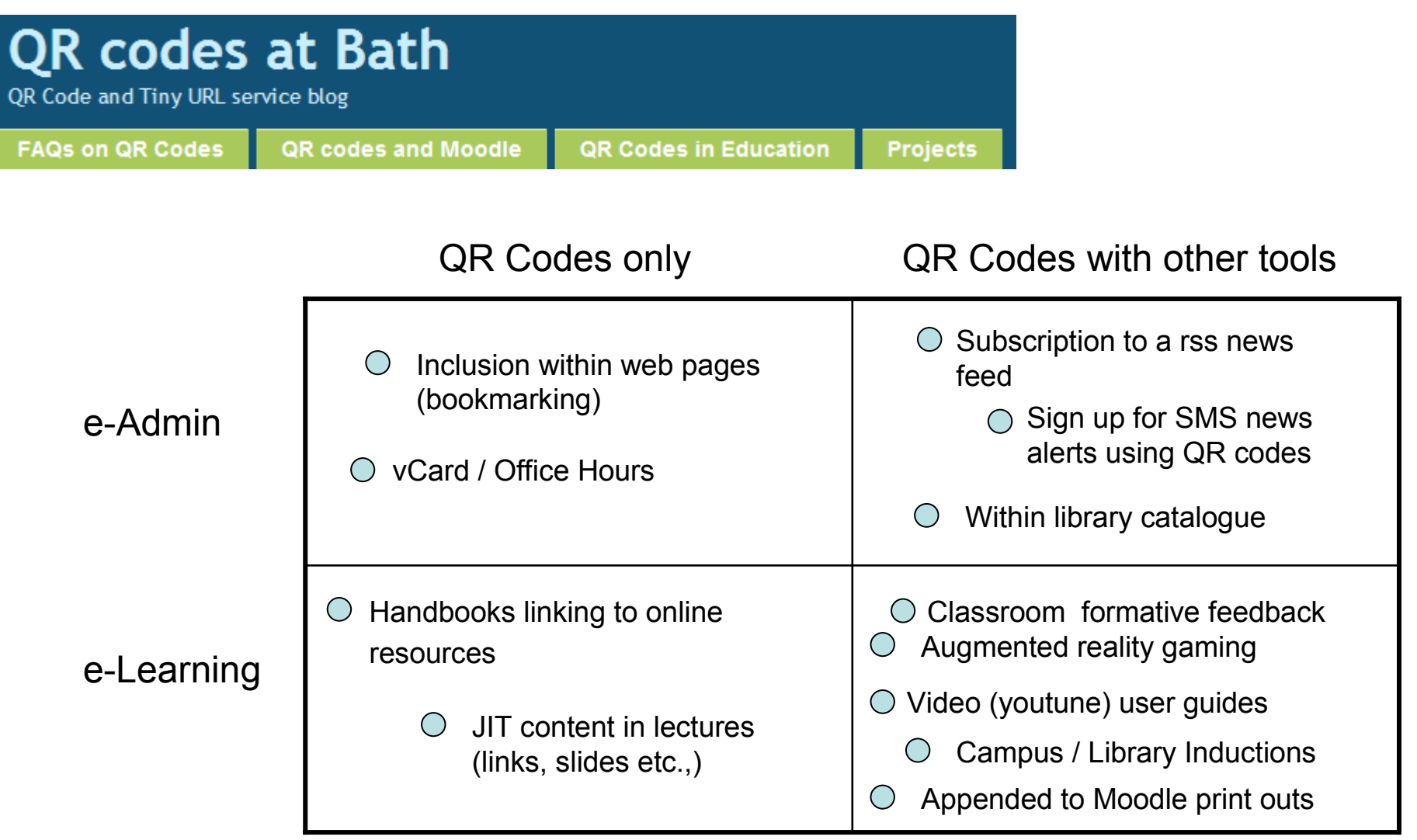

#### Chapter 2: Improving the feedback loop

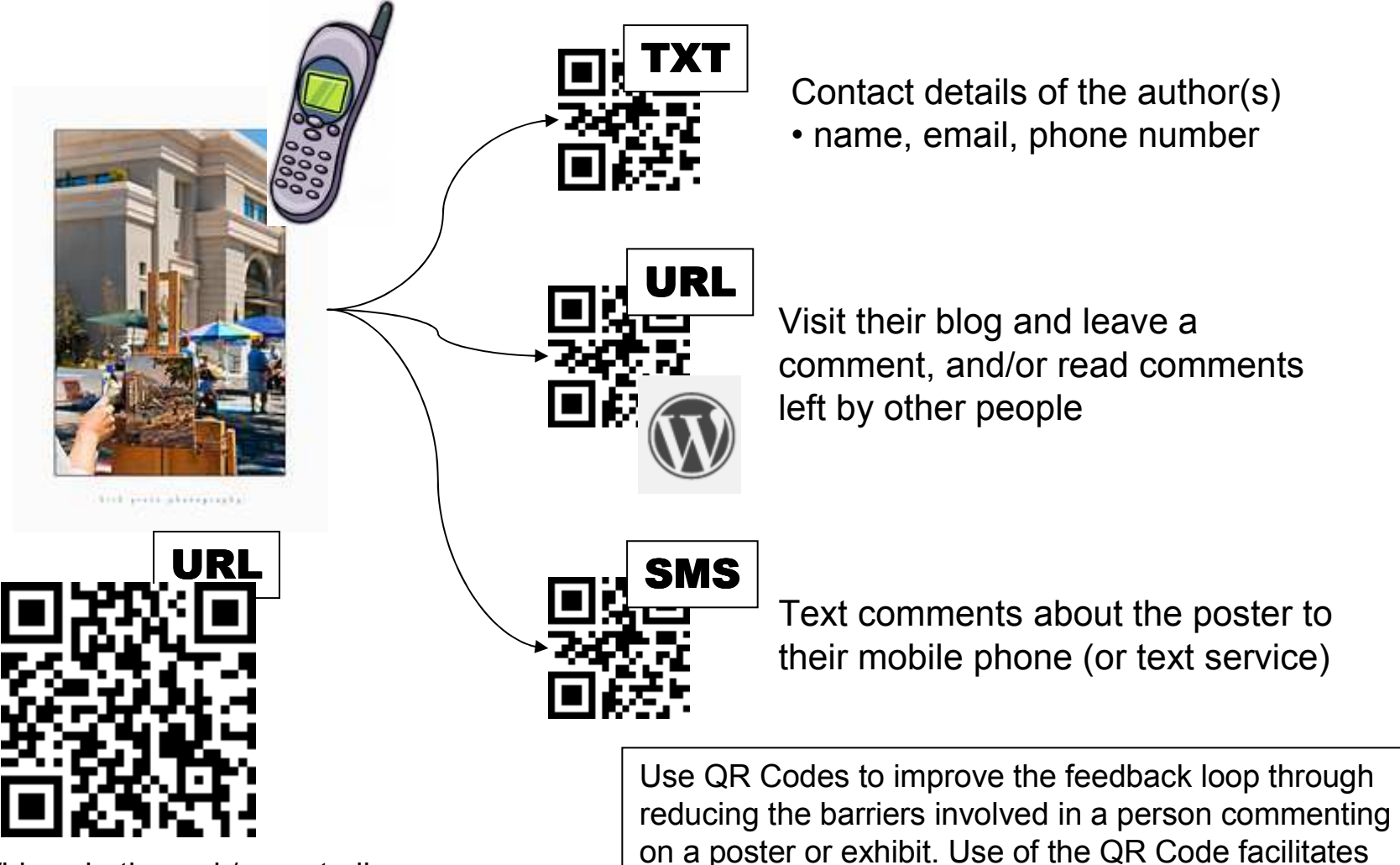

the effective completion of the task on a phone.

http://blogs.bath.ac.uk/casestudies

# Chapter 3: Look no pens

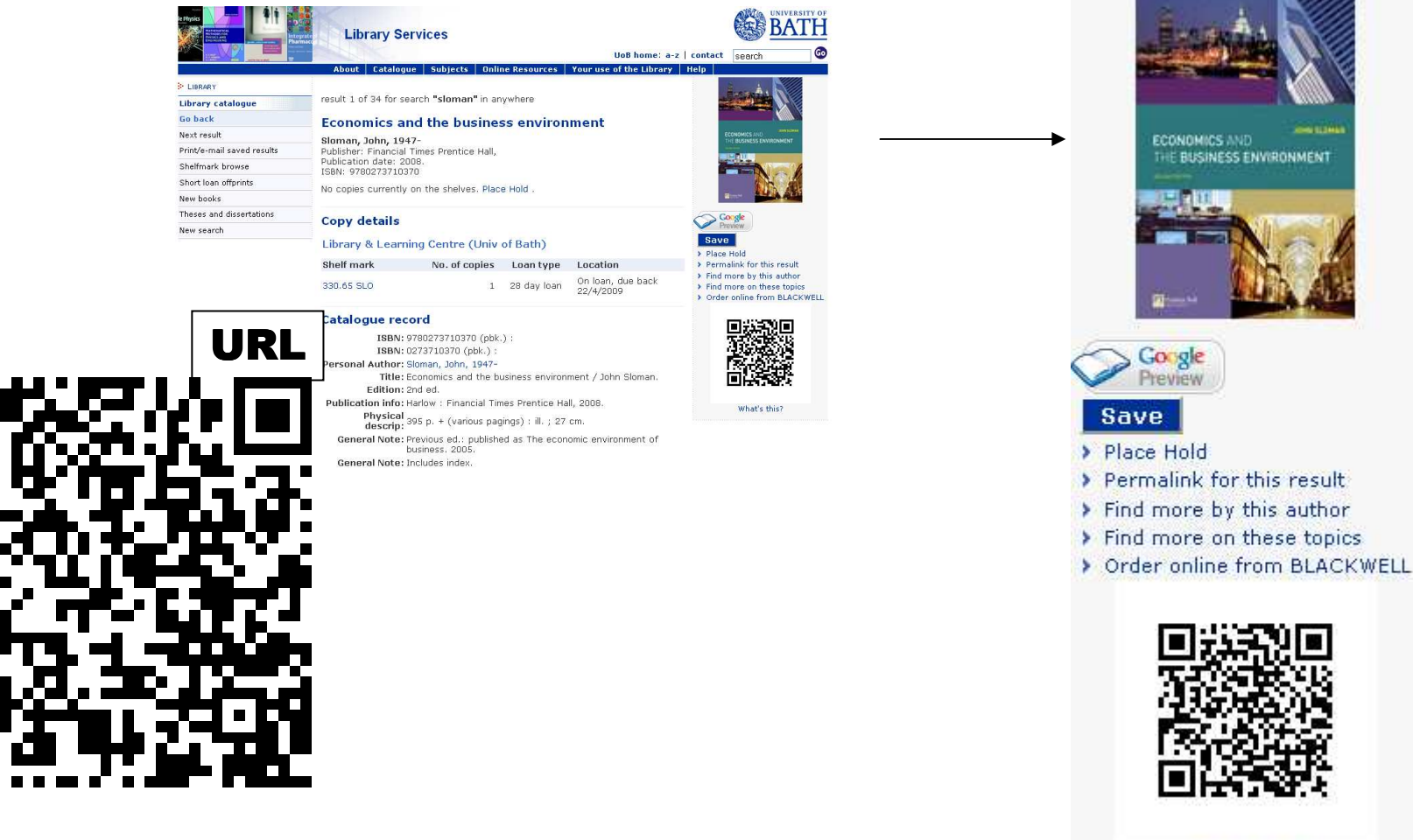

http://blogs.bath.ac.uk/qrcode/2009/03/23/uni-of-bath-library-including-qr-codes-in-catalogue/

What's this?

#### Chapter 4: Connecting the physical and the virtual

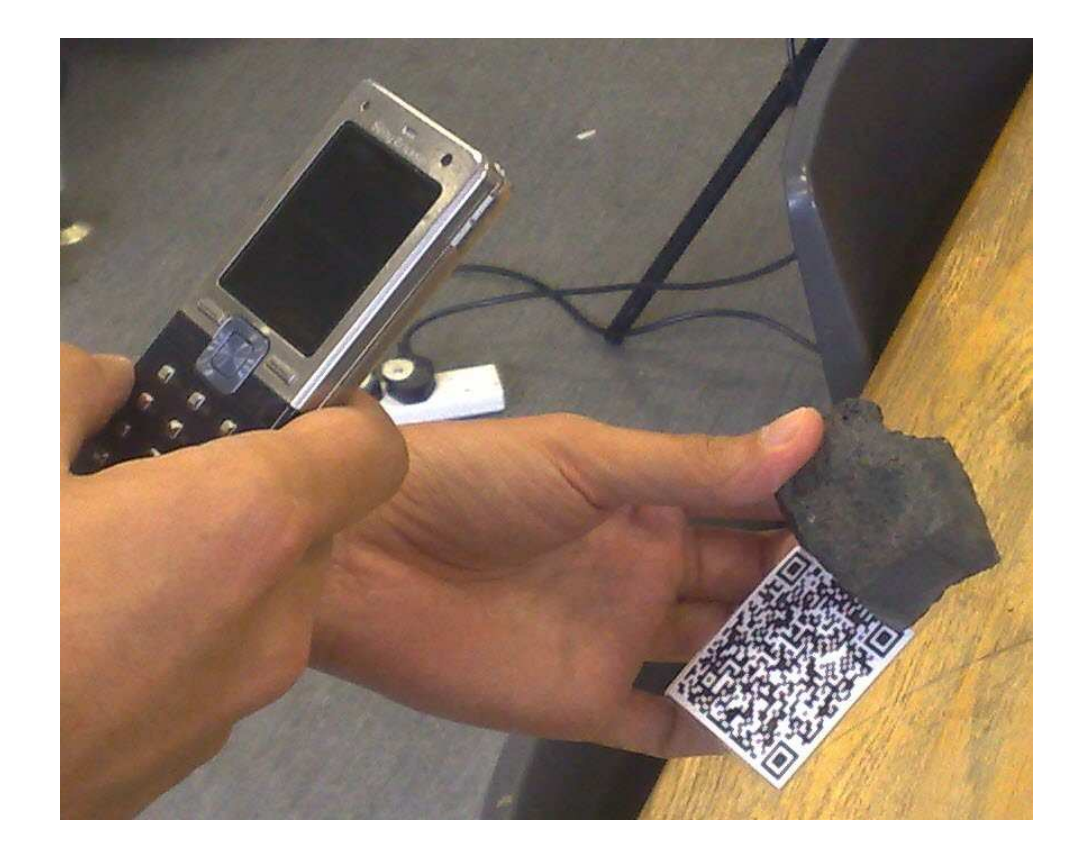

#### Chapter 5: Mobile educational gaming

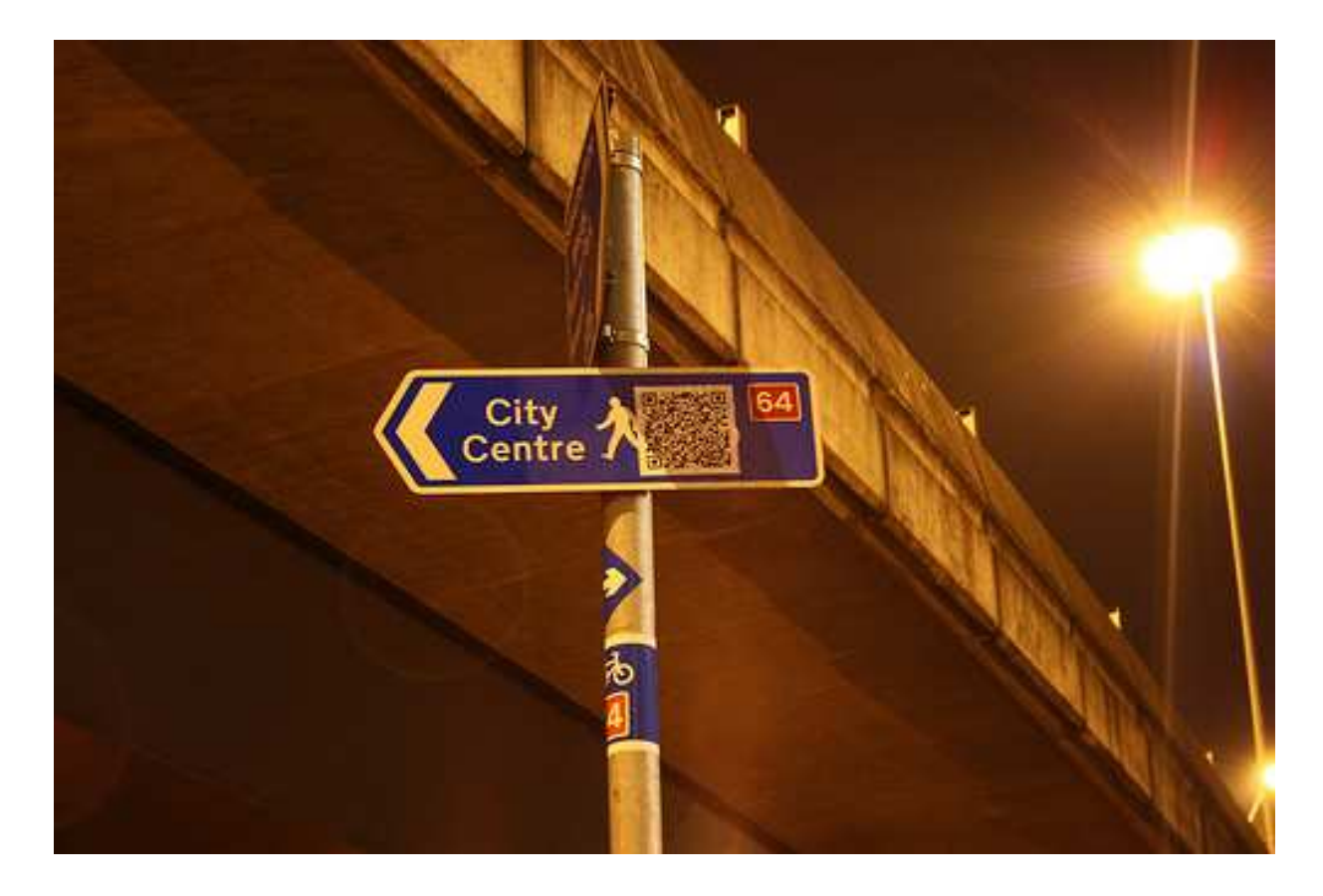

http://www.flickr.com/photos/jazzybam/sets/72157615487815373/

#### Chapter 6: Are students aware of QR Codes?

- • Do you know what a QR Code is?
	- –Yes: 13.8%
	- with 95% confidence interval, then 12.34% 15.26% of total student population are aware of QR codes.

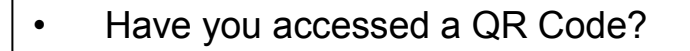

- Yes: 2.2%
- with 95% confidence interval, then 1.58% -2.82% of total student population have accessed a QR code.
- • The most common action was
	- Web site 33 responses
	- Read more text 28 responses
	- Phone a number 19 responses
	- Send a pre-written SMS 12 responses?

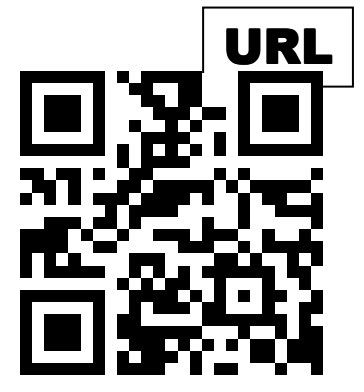

http://opus.bath.ac.uk/12782

## thank you

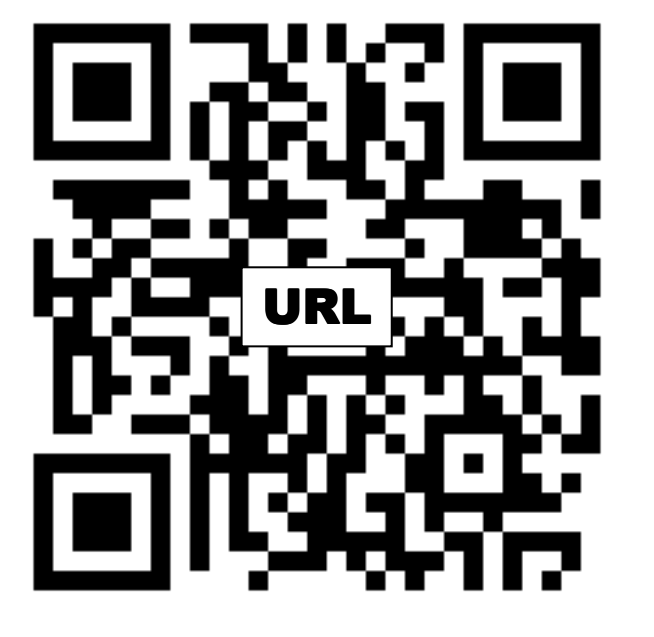

http://blogs.bath.ac.uk/qrcode

Andy Ramsden

a.ramsden@bath.ac.uk

twitter

andyramsden

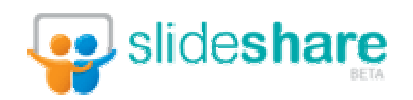

eatbath-present

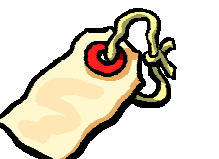

jiscqr